## Skitouren der Skizunft-Velden

Königsstuhl am 06.01.2014

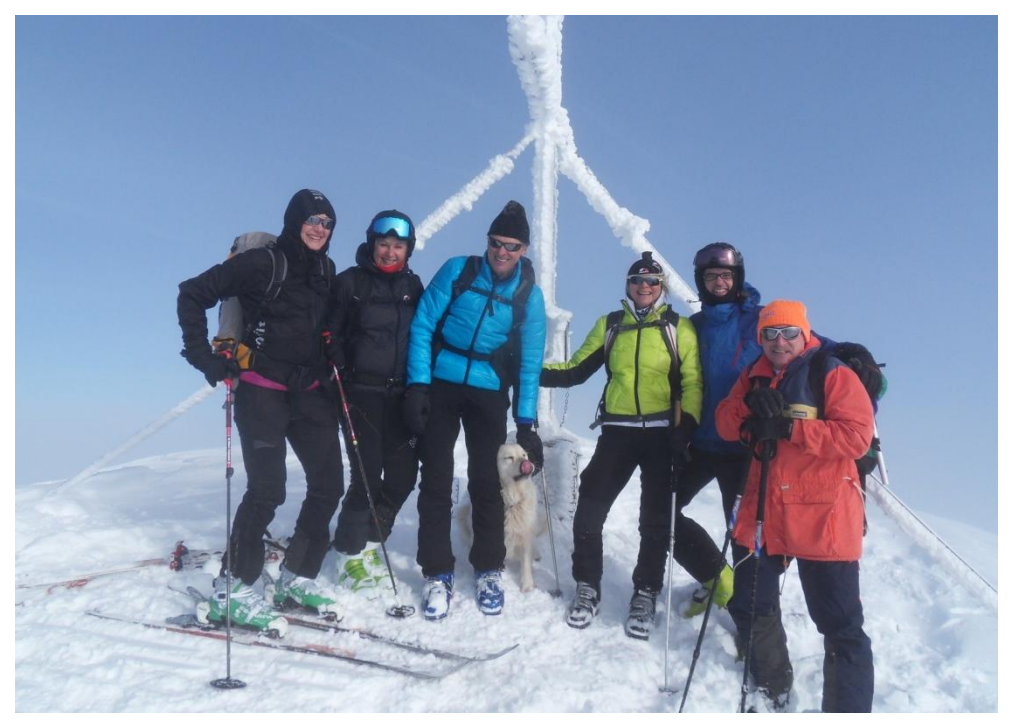

Am Gipfel: Brigitte, Renate, Walter, Susi, Gerhard und Erich

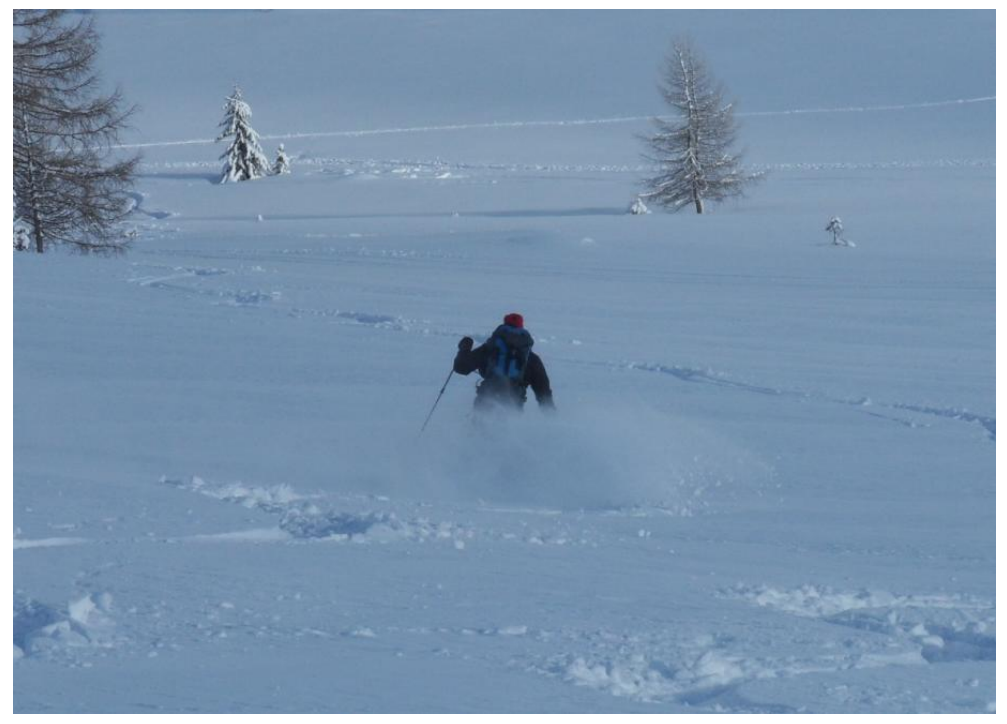

Christian bei der Abfahrt im schönen Pulverschnee